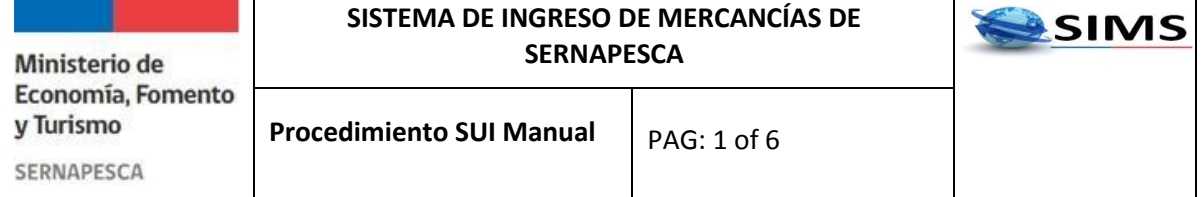

## **Índice**

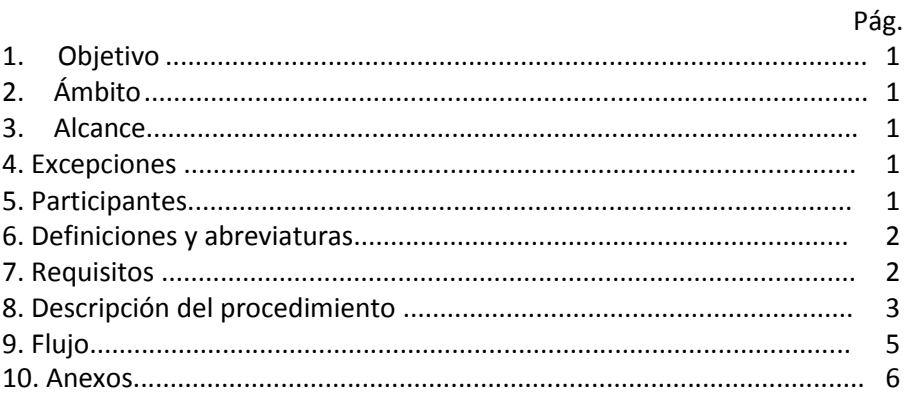

## **1.-Objetivo**

Establecer el procedimiento y requisitos técnicos para autorizar el ingreso al país de las diferentes mercancías con alcance de análisis y autorización de SERNAPESCA.

# **2.-Ámbito**

Este procedimiento aplicará para: usuarios intermediarios que no estén habilitados en SIMS, ingreso al país de nuevas mercancías (que no se encuentren registradas en SIMS), declaración de SUI (Solicitud Única de Ingreso) fuera de plazo, contingencias de SIMS (fuera de línea) y cualquier escenario no diagramado en SIMS (por no encontrarse incorporado en los manuales de procedimientos vigentes).

#### **3.-Alcance**

Este procedimiento incluye todos los tipos de mercancías y submercancías, declaradas por el usuario intermediario (Importador/Agente de Aduanas).

#### **4.-Excepciones**

- Muestras sin valor comercial hasta 20 kg sin riesgo zoosanitario
- Producto pesquero para consumo personal hasta 20 kg sin riesgo zoosanitario

#### **5.-Participantes**

- Usuario intermedio: Importador /Agente de aduana
- Funcionario Atención de Usuario (cuando la región cuente con plataforma de atención de

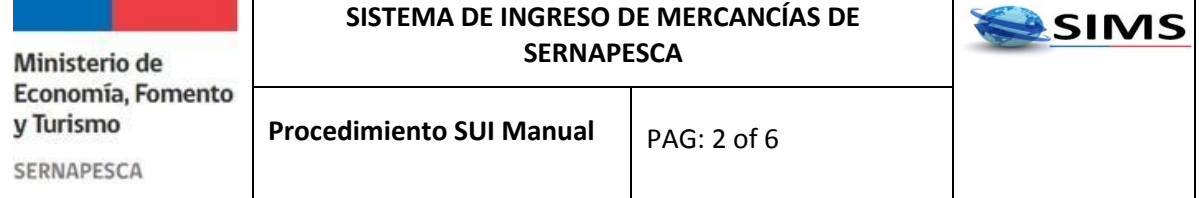

- usuarios).
- Funcionario regional Pesquerías
- Funcionario regional Salud Animal
- Funcionario regional Comercio Exterior

## **6.-Definiciones y Abreviaturas**

*SUI:* Solicitud Única de Ingreso.

*SIMS*: Sistema de Ingreso de Mercancías de SERNAPESCA.

*Importador:* Persona natural o jurídica que realiza o solicita, personalmente o a través de terceros autorizados, el trámite de importación.

*Agente de Aduanas:* Despachador de Aduanas y consignantes o consignatarios con licencia para despachar.

*Funcionario Atención de Usuario:* Profesional de SERNAPESCA encargado de la recepción, tramitación y/o derivación de trámites a las Subdirecciones técnicas en las oficinas que tengan implementadas la Plataforma de Atención a Usuarios.

*Funcionario de Pesquerías:* Profesional encargado de velar por el cumplimiento de la acreditación de origen legal de las solicitudes de ingreso de mercancías.

*Funcionario de Salud Animal:* Profesional encargado de velar por el cumplimiento de los requisitos zoosanitarios de las solicitudes de ingreso de mercancías.

*Funcionario de COMEX:* Profesional encargado de velar por el cumplimiento de los requisitos asociados a la inocuidad alimentaria de las solicitudes de ingreso de mercancías.

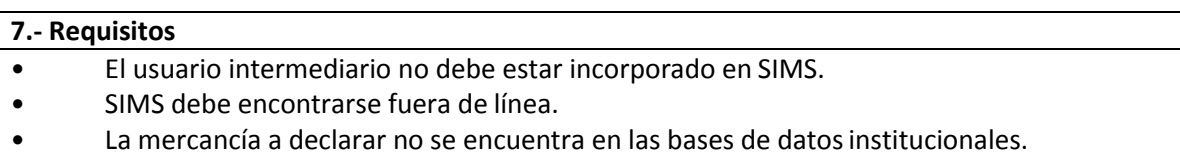

Se dan otras condiciones que no permiten la declaración de la SUI vía sistema.

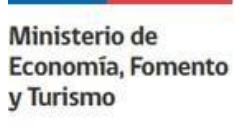

**Procedimiento SUI Manual** | PAG: 3 of 6

SERNAPESCA

## **8.-Descripción del procedimiento**

1. El usuario deberá descargar el formulario SUI papel desde el sitio web institucion[al](http://www.sernapesca.cl/index.php?option=com_remository&Itemid=246&func=fileinfo&id=107) [http://www.sernapesca.cl/index.php?option=com\\_remository&Itemid=246&func=fileinfo&id=107](http://www.sernapesca.cl/index.php?option=com_remository&Itemid=246&func=fileinfo&id=107) 14.

2. Deberá completar la SUI conforme las indicaciones señaladas en el mismo documento, procurando completar la totalidad de los campos requeridos, recopilando adicionalmente todos los certificados y documentación requerida para el análisis de su solicitud.

3. Presentar 2 copias debidamente completadas de la SUI papel más los documentos requeridos en la oficina Regional o Provincial de SERNAPESCA, cuya jurisdicción corresponda al punto de ingreso de la mercancía (la SUI deberá ser presentada al menos 72 horas previo al arribo de la mercancía).

4. El funcionario de atención de usuarios, deberá revisar la documentación presentada, en el sentido de validar la completitud de la SUI, dependiendo del tipo de mercancía y del tipo de ingreso y validar que se presente la totalidad de la documentación requerida. Si todo se encuentra en orden, el funcionario de atención de usuarios procederá a incorporar la fecha de declaración de la SUI (campo ubicado en la esquina superior derecha de la página 1 del formulario SUI papel).

5. Una vez recepcionada la solicitud por el funcionario de atención de usuarios (en las oficinas que tengan implementadas la Plataforma de Atención a Usuarios), éste deberá analizar el paso 2 de la SUI, de modo de evaluar el destino de la SUI, derivando a las subdirecciones técnicas de la siguiente forma:

Si el tipo de mercancía es producto derivado de recurso hidrobiológico, deberá ser derivado al funcionario de pesquerías, inicia en paso 6.

Si el tipo de mercancía es diferente a producto derivado de recurso hidrobiológico, deberá ser derivado al funcionario de Salud Animal, inicia en paso 8.

6. Una vez recepcionada por el funcionario de Pesquerías, éste deberá analizar e incorporar su V°B° y observaciones (si aplica) en el ítem Autorizaciones, rechazos y restricciones, apartado Pesquerías, indicando fecha de recepción de la solicitud, nombre y firma del funcionario evaluador. En caso de ser la única autorización requerida deberá además estampar firma y timbre en las páginas 1 a 3 de la SUI.

7. Si la SUI es aceptada por el funcionario de Pesquerías, éste deberá traspasarla al funcionario de Salud Animal si corresponde (sigue en paso 8) o al funcionario de COMEX si es un ingreso o reingreso con fines de exportación (sigue en paso 10). En caso de rechazo, deberá estampar firma y timbre en las páginas 1 a 4 de la SUI y entregarla al funcionario de atención de usuario.

Procedimiento SUI Manual

**SIMS** 

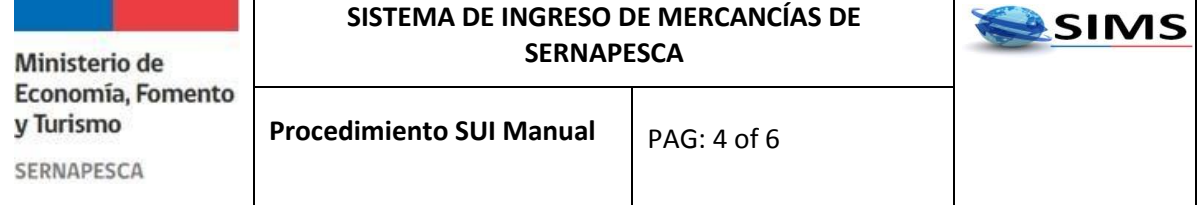

8. Una vez recepcionada por el funcionario de Salud Animal, éste deberá analizar e incorporar su V°B° y observaciones (si aplica) en el ítem Autorizaciones, rechazos y restricciones, apartado Salud Animal, indicando fecha de recepción de la solicitud, nombre y firma del funcionario evaluador. En caso de ser la última autorización requerida deberá además estampar firma y timbre en las páginas 1 a 3 de la SUI. En caso de rechazo, deberá estampar firma y timbre en las páginas 1 a 4 de la SUI y entregarla al funcionario de atención de usuario.

9. Si la SUI es aceptada por el funcionario de Salud Animal, éste deberá traspasarla al funcionario de COMEX si corresponde. En caso de rechazo deberá estampar firma y timbre en las páginas 1 a 4 de la SUI y entregarla al funcionario de atención de usuario.

10. Una vez recepcionada por el funcionario de COMEX, éste deberá analizar e incorporar su V°B° y observaciones (si aplica) en el ítem Autorizaciones, rechazos y restricciones, apartado COMEX, indicando fecha de recepción de la solicitud, nombre y firma del funcionario evaluador. En caso de ser la última autorización requerida o de entregar autorización final deberá además estampar firma y timbre en las páginas 1 a 3 de la SUI. En caso de rechazo, deberá estampar firma y timbre en las páginas 1 a 4 de la SUI y entregarla al funcionario de atención deusuario.

11. Independiente del resultado de la evaluación (autorización o rechazo), ésta deberá ser entregada al funcionario atención de usuarios, quién será el encargado de numerar la SUI y de dar aviso al usuario intermediario.

12. En caso de SIMS fuera de línea o problemas para la declaración de la SUI, se entregará un número de manera manual compuesto por Nº correlativo – Nº oficina. Este número debe anotarse en las páginas 1 a 4 de la SUI. En este caso la numeración de la SUI estará conformada por año/región/n° de oficina /correlativo anual:

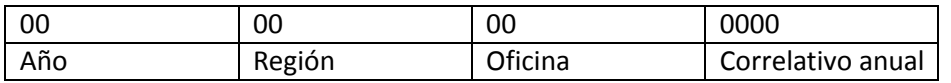

Los primeros 2 dígitos corresponden al año, los segundos 2 dígitos corresponden a la región, los siguientes a la oficina y los últimos cuatro dígitos son un correlativo anual que inicia en 0001 cada año.

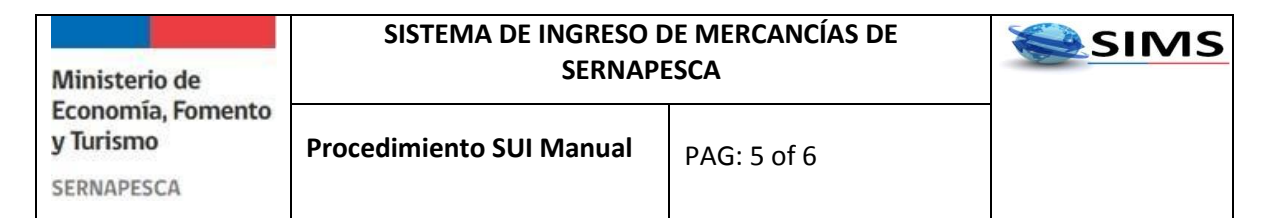

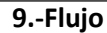

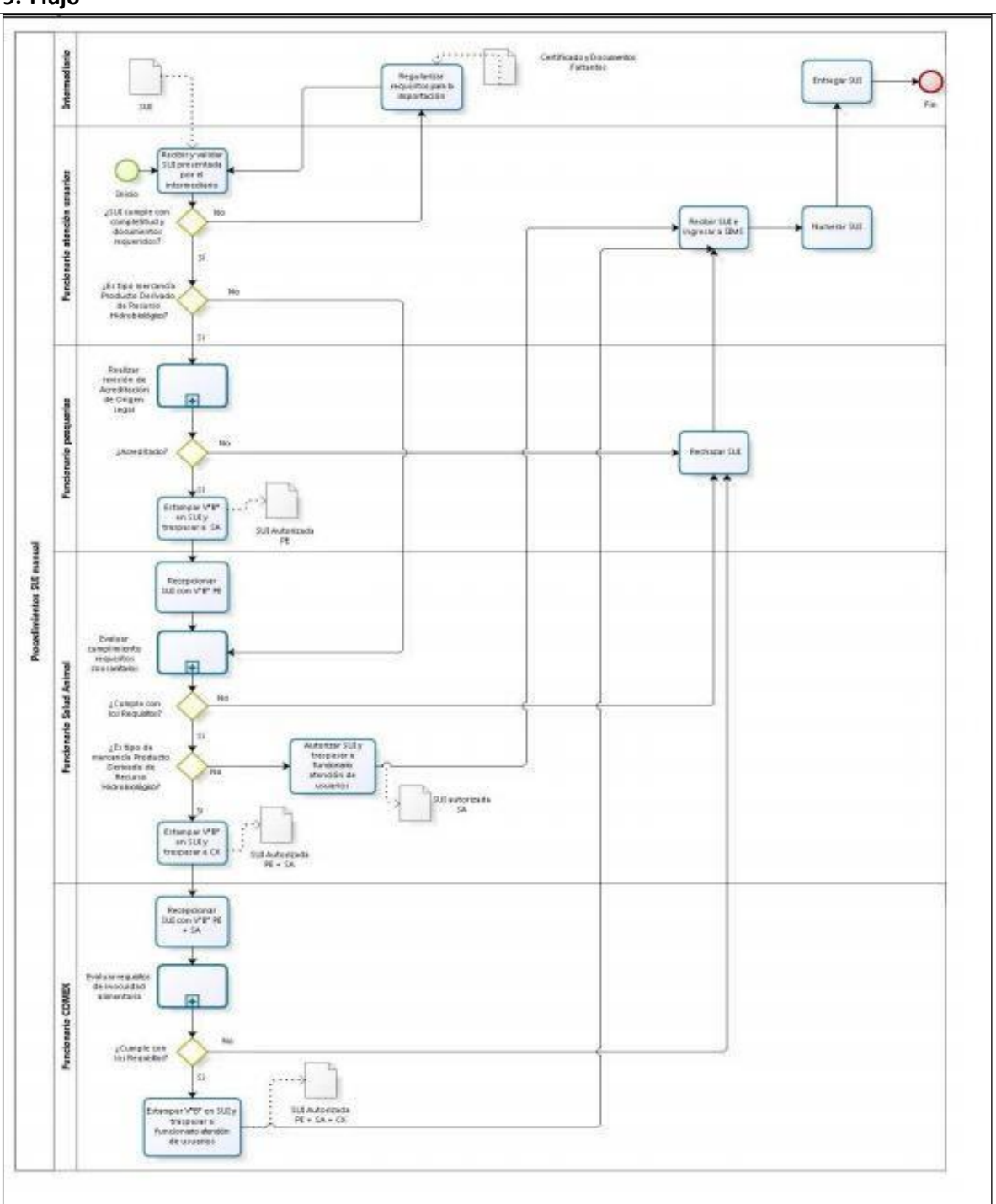

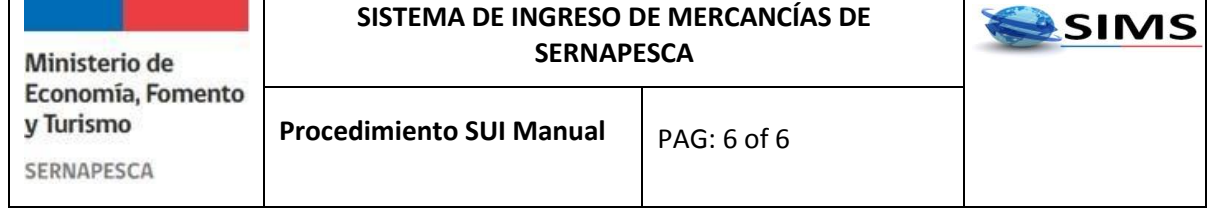

## **10.-Anexos**

Anexo 1: Códigos de Oficinas de Embarque

Esta Tabla debe ser utilizada por las oficinas emisoras de SUI para la numeración manual de la SUI.

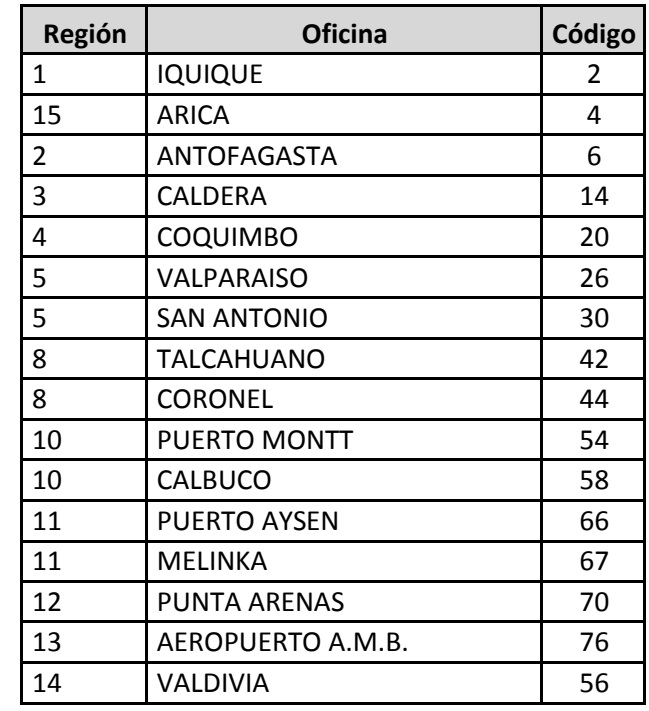